# **WEB 2.0 Y SUS PRINCIPALES SERVICIOS**

En 15 años la Web ha crecido y ha pasado de ser un grupo de herramientas de trabajo para los científicos del CERN [1] a convertirse en un espacio global de información con más de mil millones de usuarios. En la actualidad está tanto volviendo a sus raíces como herramienta de lectura y/o escritura como entrando en una fase más social y participativa. Estas tendencias han generado la sensación de que la Web esta entrando en una "segunda fase", una versión nueva y "mejorada": la Web 2.0.

La introducción de la Web 2.0, vista como versión nueva y mejorada de la Web anterior y jalonada por el usuario es bastante nueva, podríamos decir que se remonta al 2006. Pero en lo que no hay acuerdo es en si esta aseveración es cierta o si al menos tiene fundamento sustancial, qué tanto obedece a una revolución publicitaria o a una revolución social y lo que es más, si verdaderamente se trata de una revolución en el sentido de un cambio radical. Además, qué significado puede tener para la educación, sector que ya está sintiendo los efectos de las exigencias del cambio generado por Internet.

En Wikipedia a quién citamos por ser uno de los mejores ejemplos de un Wiki y por la permanente actualización de sus contenidos, se hace referencia a que el concepto "corresponde a una segunda generación de comunidades basadas en la Web y de servicios residentes en ella; tales como sitios que permiten establecer o generar redes sociales, wikis y folksonomies que buscan facilitar la creatividad, la colaboración y dan la posibilidad de compartir contenidos y otros recursos entre usuarios".

Los invitamos a explorar algunas de las ideas, características y opiniones que se ocupan de ella.

En primera instancia debemos aclarar que Internet y la Web (WWW - World Wide Web) no son términos sinónimos. Según Wikipedia, Internet es un conjunto de redes de computadores interconectadas mediante alambres de cobre, cables de fibra óptica, conexiones inalámbricas, etc. Entre tanto, la Web es un conjunto interconectado, mediante hipervínculos y direcciones (URLs), de documentos y otros recursos. Internet posibilita el acceso a servicios como correo electrónico, transferencia de archivos por FTP, la Web (www), etc.

Ahora bien, la Web 2.0 es mucho más que una serie de nuevas tecnologías y servicios atractivos, así algunos de ellos sean importantes. Tiene como punto central un conjunto de por lo menos 6 ideas poderosas que están cambiando la forma en la que algunas personas interactúan [2]. Es importante darse cuenta también que esas ideas no necesariamente garantizan la existencia de la Web 2.0; de hecho, son un reflejo directo o indirecto del poder de la Red: los extraños efectos y las topologías que producen a nivel micro y macro mil millones de usuarios de Internet. Lo anterior perfectamente puede ser lo que sostiene Sir Tim Berners-Lee, creador de la Red (WWW) quién dice que la Web 2.0 es simplemente una ampliación o extensión de los ideales originales de la Web que no merecen una denominación o apodo especial.

El cubrimiento mediático de la Web 2.0 se concentra en los servicios o aplicaciones comunes de esta, tales como los Blogs, el compartir video (video sharing), las redes sociales (socialnetworking) y el "podcasting"; una Web con una interconexión social mucho mayor en la que las personas pueden realizar contribuciones en la misma medida en la que consumen información y utilizan servicios. Si nos atenemos a cómo se articuló originalmente la Web 2.0 nos encontramos que de hecho es un término "sombrilla" que intenta expresar claramente el conjunto de ideas que la sostienen para tratar de entender las manifestaciones de las novedades que ofrecen esos servicios Web dentro del contexto de las tecnologías (TIC) que los han producido.

Para muchas personas, una respuesta concisa sobre qué es la Web 2.0 hace referencia a un grupo de tecnologías que se consideran profundamente asociadas con el término, los ya mencionados blogs, wikis, "podcasts", sistemas de sindicación simple (RSS), etc. que facilitan una Web socialmente más conectada en la que cualquiera puede agregar o editar la información presentada.

Pero una respuesta más larga es más complicada pues tiene que ver con economía, tecnología (TIC) y nuevas ideas sobre de la sociedad conectada. Para muchos, simplemente es tiempo de volver a invertir en tecnología (TIC), es un tiempo de renovada exuberancia después del estallido de la burbuja de las "punto com" [3].

La historia de la Web 2.0 es en cierta medida la historia de dos Tims (abreviatura del nombre Thimoty en inglés). Sir Tim Berners-Lee inventor de la Web y Tim O'Reilly fundador de la compañía O'Reilly Media Inc. que acuñó el término y que salto al estrado con un escrito, ahora famoso: "Qué es Web 2.0: Patrones de diseño y modelos de negocio para la siguiente generación del software"

Para, Sir Tim Berners-Lee existe en todo esto una tremenda sensación de "lo ya visto". Cuando se le preguntó en una entrevista por un "podcast", publicado en un sitio Web de IBM, si la Web 2.0 era diferente a la que se podría llamar Web 1.0 basados en que la primera trata especialmente de conectar a la gente, replicó:

"Por supuesto que no. La Web 1.0 era enteramente para conectar personas. Se trataba de un espacio interactivo y yo creo que la Web 2.0 es una jeringonza que nadie sabe siquiera qué significa. Si para usted la Web 2.0 son blogs y wikies entonces estamos hablando de servicios y contenidos persona a persona. Pero eso era exactamente de lo que se trataba la Web. Y, sabe usted, de hecho esta "Web 2.0" lo que hace es utilizar los estándares que han producido todas esas personas que han trabajado para la Web 1.0"

Leningham (ed), developer Works Interviews, 22nd August, 2006

Él y otros expertos en Tecnología han cuestionado si la utilización del término tiene significado real, pues muchos de los componentes tecnológicos de la "Web 2.0" existen desde los primeros días de la Web. Para entenderlo hay que retroceder en la historia del desarrollo de la Web cuya visión original estaba muy asociada con un espacio colaborativo de trabajo donde todo estaba enlazado con todo en un "espacio global de información único" y lo crucial para entender esta discusión era el supuesto de que "todos iban a poder editar en ese espacio" (IBM podcast 25:00 minutos - 17.1Mb)

El término Web 2.0 lo acuñó oficialmente en 2004 Dale Dougherty Vicepresidente de O´Reilly Media Inc., durante una discusión de grupo sobre el potencial futuro de la Web. En ella se quería capturar el sentimiento de que a pesar del la burbuja de las "punto com" [3] y la posterior explosión de esta, la Web era más importante que nunca con novedosas y llamativas aplicaciones y llena de sitios que aparecían con sorprendente regularidad. Es importante anotar que el termino no se acuñó en un intento de capturar la esencia de un grupo de tecnologías (TIC), sino tratando de aprehender algo bastante más amorfo.

Hace su aparición aquí el segundo Tim quien continuó la anterior discusión en su hoy famoso escrito. En él identificó ciertas características que se han venido asociando con las tecnologías (TIC) del "software social" tales como: participación, el usuario como contribuyente, aprovechar el poder de la multitud, experiencias de usuario enriquecidas, etc. Pero es importante anotar que ellas no constituyen una (r)evolución Web de facto pues como lo señala Sir Berners-Lee, la habilidad para implementar esas tecnologías y servicios se basa en su totalidad en los estándares de la llamada Web 1.0 que simplemente han tomado más tiempo que el inicialmente anticipado para realizarse. Desde esta perspectiva la Web 2.0 debe considerarse no como algo diferente sino como una Web 1.0 con mayores implementaciones.

De acuerdo con la interpretación que hacen algunos, de las palabras del Sr. O'Reilly, aunque el termino sugiere una nueva versión de la Web, no se refiere a una actualización o a cambios técnicos específicos de esta, sino a modificaciones hechas por los desarrolladores de software y a la(s) manera(s) en que los usuarios finales utilizan la Web.

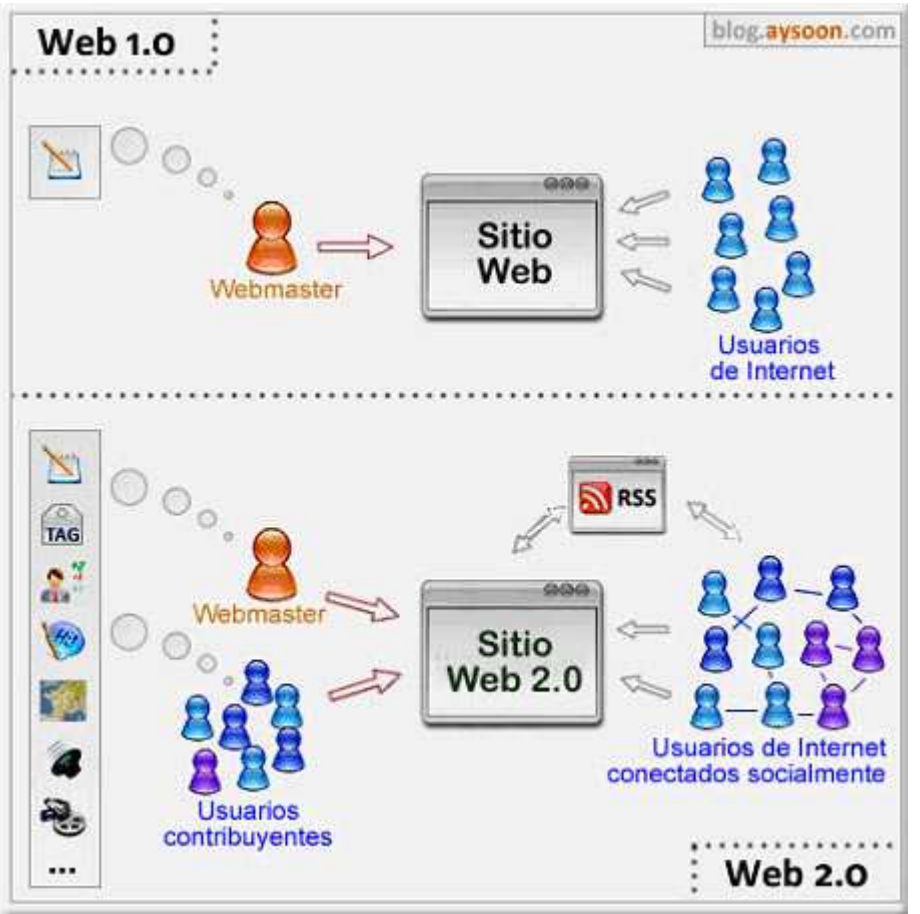

Ilustración publicada por Aysoon sobre las diferencias entre la Web 1.0 y la Web 2.0

Con el objeto de expresar y clarificar algunos conceptos que respecto a la Web 2.0 subyacen en la discusión original de O'Reilly, él describe siete principios [2]: La web como plataforma; aprovechar la inteligencia colectiva; los datos son el nuevo "Intel Inside"; el fin del ciclo de las actualizaciones de versiones de software; modelos de programación livianos; software no limitado a un solo dispositivo y experiencias de usuario enriquecidas.

# SERVICIOS Y APLICACIONES CLAVE DE LA WEB 2.0

Un número de nuevos servicios y aplicaciones basados en la Red, que en alguna medida se están utilizando en educación, demuestran su fundamentación en el concepto de Web 2.0. No son realmente programas como tales, sino servicios o procesos de usuario construidos usando porciones de programas y estándares abiertos soportados por Internet y la Web. Estos incluyen Blogs, Wikis, sindicación de contenido, "podcasting", servicios de etiquetado (tagging) y el compartir recursos multimediales. Muchas de estas aplicaciones de la Web están bastante maduras y se han venido utilizando durante varios años. Sin embargo, nuevas apariencias (formas) y capacidades se les adicionan con regularidad. Vale la pena anotar que muchos de esos nuevos programas son concatenaciones que utilizan servicios ya existentes. A continuación presentamos y hacemos una revisión de los servicios más conocidos y utilizados.

# **BLOGS (bitácora, en español):**

El término *web-log* lo acuñó Jorn Barger en el 97 para referirse a un diario personal en línea que su autor o autores actualizan constantemente. Más adelante, las dos palabras "Web" y "log", se comprimieron para formar una sola, "Weblog" y luego, la anterior, se convirtió en una muy corta: "Blog". El acto de escribir un "Blog" se conoce como "blogging"; por extensión, una persona que escribe un "Blog" es un "blogger". En pocas palabras, un blog es un sitio Web que facilita la publicación instantánea de entradas (posts) y permite a sus lectores dar retroalimentación al autor en forma de comentarios. Las entradas quedan organizadas cronológicamente iniciando con la más reciente.

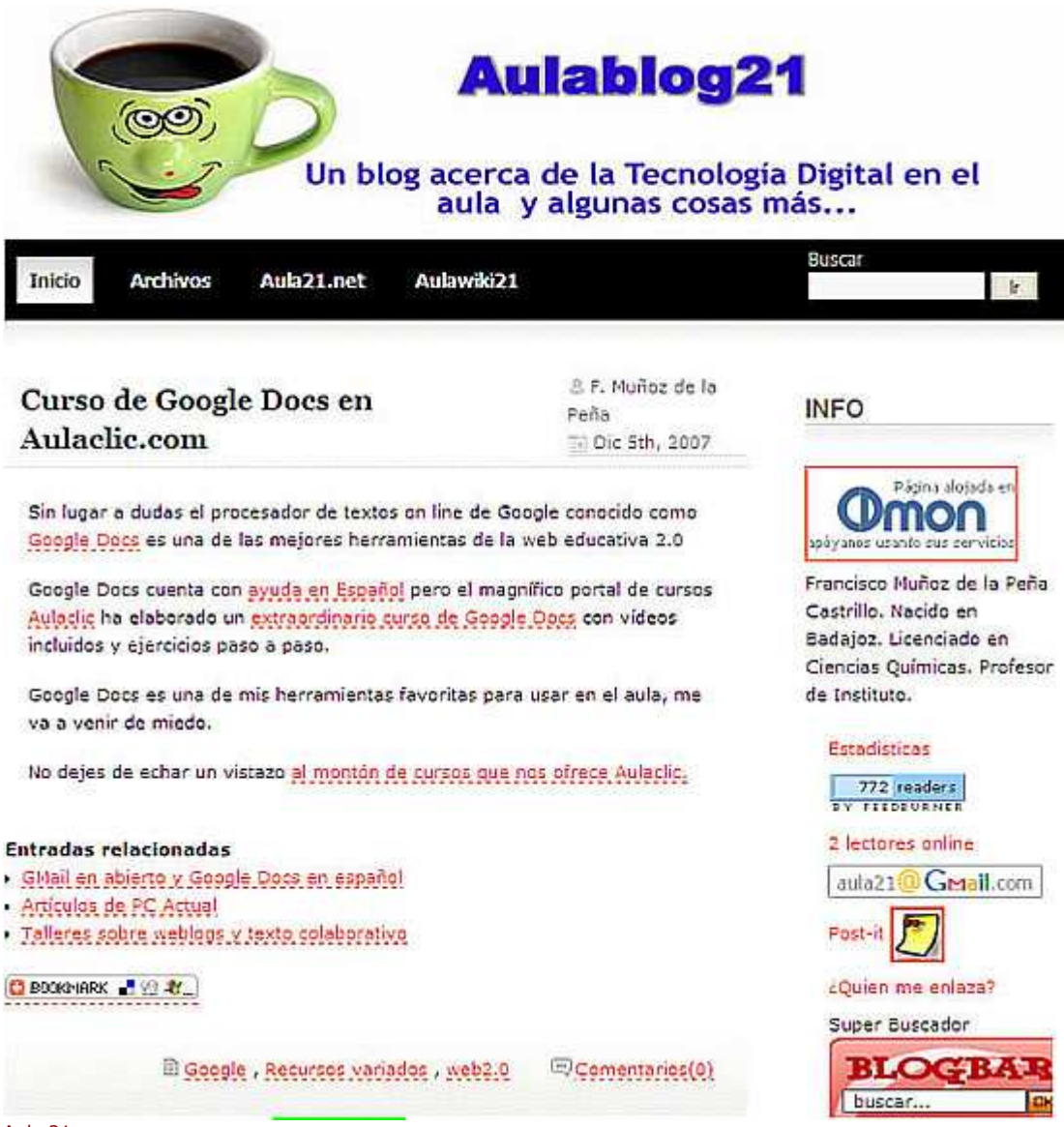

#### Aula 21

Por lo regular, cada entrada se etiqueta (tag) con una o dos palabras clave que describan el tema de esta, permitiendo así que se categorice dentro del sistema de manera que pueda archivarse en un menú temático estándar, lo que asegura su recuperación a pesar de que la entrada ya no aparezca en la página principal. Hacer clic en la descripción de una entrada o en la etiqueta (que se muestra al final), conduce a las últimas entradas que tienen la misma etiqueta.

Enlazar es otro de los aspectos importantes del blogging ya que entre otras cosas facilita la recuperación y referenciación de la información contenida en diferentes blogs. Algunos de esos enlaces tienen características especiales, tales como el llamado *permalink* que es unenlace cuya dirección es inmodificable, la genera el sistema de blogging y se aplica a una entrada particular. Si esta entrada se mueve a otro sitio en la base de datos, por ejemplo para archivarla, el enlace permanente (permalink) se conserva igual.

El *Trackback o pingback* (enlace inverso) permite al autor del blog (A) notificar a (B), autor de otro blog, que ha referenciado o comentado una de sus entradas. Cuando este último recibe la notificación de A de que se ha creado un *trackback,* el sistema del blogger B automáticamentegenera un record del *permalink* de la entrada referida.

El autor de un blog puede además crear un *Blogroll* o lista de enlaces a otros blogs que le gustan o encuentra útiles. Se asimila a una "lista de favoritos".

Por otro lado, los programas de blogs facilitan también la sindicación, esto es que la información sobre las nuevas entradas del blog, por ejemplo el encabezado y dirección permanente, se vuelven disponibles para otros programas vía RSS (más adelante en este artículo se explica el servicio de RSS).

Para apreciar algunos de los usos educativos de los Blogs, recomendamos consultar los documentos que hemos publicado en Eduteka, haciendo clic aquí.

# **WIKIS**

Un Wiki (denominación que parece venir de la palabra hawiana wikiwiki que significa rápido o veloz) es una página Web o un conjunto de páginas Web que cualquier persona a quién se le permita el acceso puede editar fácilmente desde cualquier lugar. En pocas palabras, es un sitio web de construcción colectiva, con un tema específico, en el cual los usuarios tienen libertad para adicionar, eliminar o editar los contenidos.

En las Instituciones Educativas, los Wikis posibilitan que grupos de estudiantes, profesores o ambos, elaboren colectivamente glosarios de diferentes asignaturas, reúnan contenidos, compartan y construyan colaborativamente trabajos escritos, creen sus propios libros de texto y desarrollen repositorios de recursos. En clases colaborativas, docentes y estudiantes trabajan juntos y comparten la responsabilidad por los proyectos que se realizan. Los Wikis se pueden aprovechar en el aula para crear fácilmente un ambiente colaborativo en línea sin depender de quienes manejan el área de tecnología en la Institución [4]. Algunos de los sitios que ofrecen servicio de creación en línea de Wikis, permiten la utilización de contraseña como medida de seguridad para los usuarios.

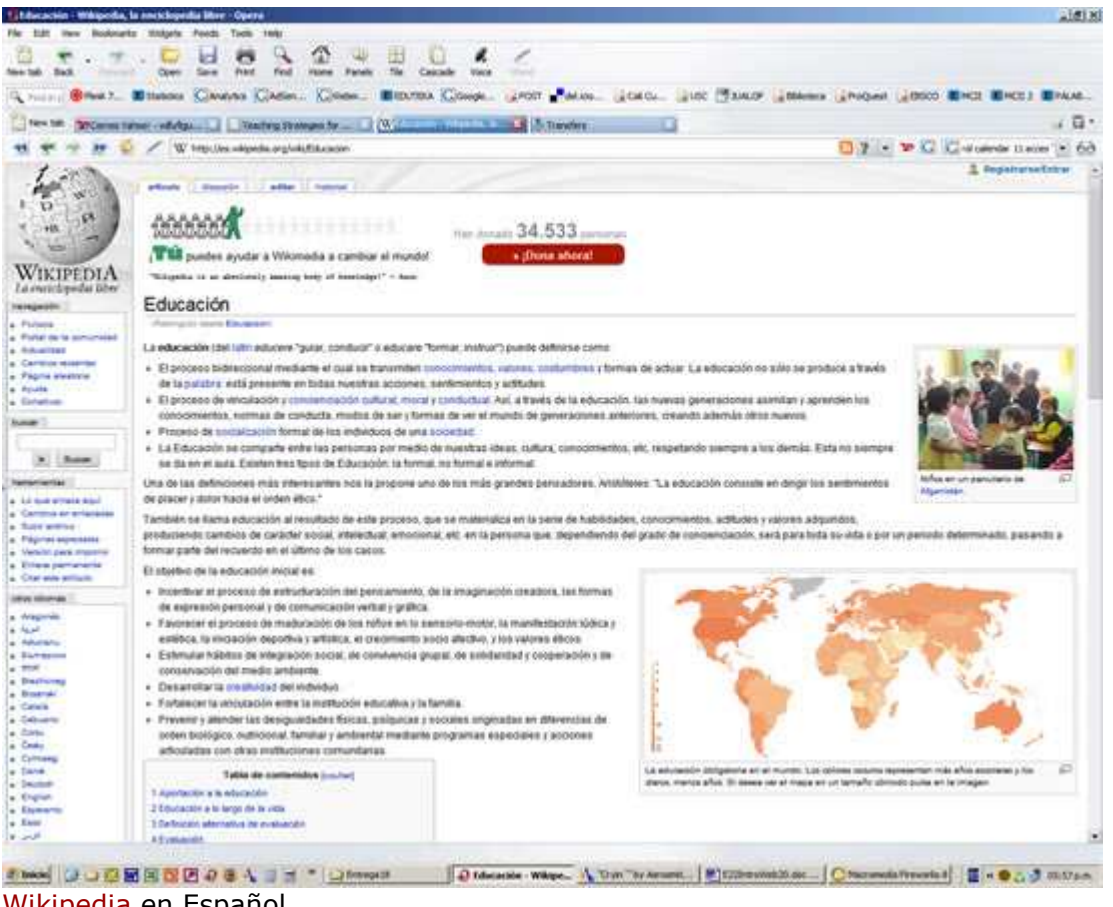

Wikipedia en Español

El ejemplo exitoso por excelencia de esta aplicación es Wikipedia que ha logrado que el concepto del Wiki, como herramienta de colaboración que facilita la producción de un grupo de trabajo, sea ampliamente entendida. Desafortunadamente para los países de habla hispana, la

calidad de las definiciones en español no son tan buenas como las definiciones en inglés, mucho más concisas, precisas y claras.

Las paginas Wiki cuentan con un botón para editar que se muestra en la pantalla y el usuario puede hacer clic sobre este para acceder a una herramienta de edición en línea fácil de usar que le permite modificar e inclusive borrar el contenido de la página en cuestión. Para crear un conjunto de paginas navegables, se utiliza un sistema simple de enlaces entre páginas, tipo hipertexto.

A diferencia de los blogs, los Wikis cuentan por lo general con una *función* de "historial" que permite examinar versiones previas y con una función de *rollback (deshacer)*, capaz de restaurar versiones anteriores.

Ejemplos de Wikis:

- Wikipedia
- AulaWiki21
- **WikiTaller**
- Wikicolombia
- Wiki Economía
- Filo-TIC
- Wikis en Educación
- Socio-Natural (grado 4°)
- WikiHow (cómo funcionan las cosas Inglés)
- FluWiki (sobre Influenza Inglés)
- Wiki In Education (Inglés)

Sitios para crear Wikis

- Wikispaces (en línea)
- Wetpaint (en línea)
- MediaWiki (software descargable)
- Twiki (software descargable)

## **ETIQUETADO Y "SOCIAL BOOKMARKING"**

Una etiqueta (tag en inglés) es una palabra clave que se le adiciona a un objeto digital; por ejemplo, a un sitio web, una fotografía o un clip de video, para describirlo, pero no como parte de un sistema formal de clasificación sino de nuevas maneras que posibilitan a cualquier persona encontrar información. Por su parte, "Social Bookmarking" es una forma en la que los usuarios de Internet almacenan, organizan (etiquetan), comparten y buscan páginas Web de interés para ellos. En un sistema de este tipo, las personas guardan enlaces a páginas Web que desean recordar y/o compartir que generalmente son públicos pero, dependiendo de las características del servicio, pueden guardarse en forma privada, compartirse únicamente con personas o grupos específicos, compartirlos solo dentro de ciertas redes, o en combinación de público y privado. La mayoría de los servicios en línea de este tipo permiten ver los enlaces guardados cronológicamente, por categoría o etiqueta, mediante un buscador o, incluso, al azar.

Una de las primeras aplicaciones a gran escala del uso de etiquetas se evidenció con la introducción del sitio Web de Joshua Schacter *del.icio.us* que hizo despegar el fenómeno del "social bookmarking" (compartir favoritos socialmente).

Los sistemas de "social bookmarking" comparten una serie de características comunes. Permiten a los usuarios crear listas de marcadores o favoritos que pueden almacenarse centralmente en un servicio remoto, en lugar de hacerlo en el navegador (browser) del usuario. Además, permite compartirlos con otros usuarios del sistema y precisamente en eso consiste su connotación social. A estos *marcadores* se les pueden adicionar también *etiquetas* mediante palabras clave y es importante resaltar una diferencia sustancial con el uso de la categorización tradicional en base a carpetas de las listas de favoritos del navegador: un marcador puede pertenecer a más de una categoría. Por ejemplo, con el uso de etiquetas, la fotografía de un árbol puede categorizarse como *árbol*, como *cipres* (nombre de un árbol común) o de ambas formas.

El concepto de etiquetar se ha ampliado mucho más allá de marcar sitios Web (website bookmarking). Servicios como *Flickr* (fotografías),*YouTube* (videos) y *Odeo* (podcasts) permiten que una variedad de artefactos digitales se etiqueten socialmente.

Incluso, la idea de etiquetar se ha expandido para incluir lo que se ha llamado nubes de etiquetas (*tag clouds):* grupos de etiquetas (Tag sets) provenientes de diferentes usuarios del servicio de etiquetado que coteja información sobre la frecuencia con la que se utilizan ciertas etiquetas. Esta información sobre la frecuencia usualmente se muestra gráficamente como una nube "cloud" en la cuál, dependiendo de la frecuencia del uso, aumenta el tamaño de la fuente.

En el caso de los Blogs, muchos de ellos permiten agregarle una nube de etiquetas propia del Blog, en la cual el tamaño de la fuente lo que indica es la cantidad de entradas que tiene cada etiqueta; a más entradas, mayor será el tamaño.

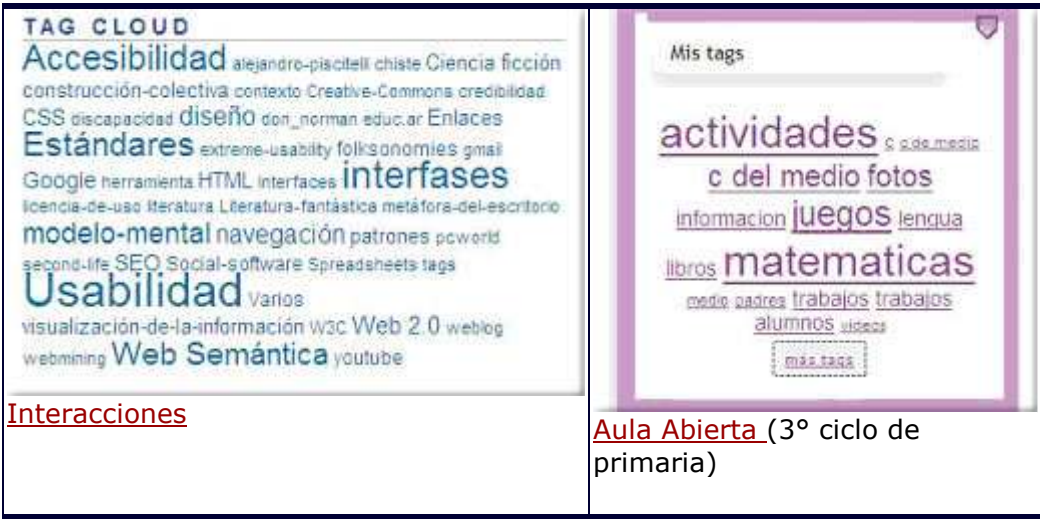

Sitios que facilitan el "Social Bookmarking":

- BlinkList
- Del.icio.us
- Digg
- StumbleUpon
- Furl.net
- LibraryThing
- CiteUlike
- Connotea
- SiteBar
- **RawSugar**

### **FOLKSONOMY**

Folksonomy (folksonomía en español), término acuñado por Thomas Vander Wal (Folk = Gente + Taxonomía), es el resultado del etiquetado, individual y libre, de cualquier contenido digital que tenga una dirección Web (URL), con fines de recuperación futura.

La Folsksonomía es consecuencia directa de la labor de etiquetar contenidos Web que realizan millones de usuarios de Internet y esta labor se facilita gracias a las aplicaciones Web 2.0 conocidas como Social Bookmarking.

El valor de la Folksonomía radica, por una parte, en que las personas puedan usar su propio vocabulario para agregar explícitamente valor al contenido que están consumiendo, tanto en su carácter de usuarios como de productores y, de otra parte, en tres elementos de los datos que facilitan su utilización: la persona que etiqueta, el recurso etiquetado y el nombre de la etiqueta que se adhiere a ese contenido.

En el campo de la educación, un docente puede utilizar herramientas como Del.icio.us, BlinkList o Furl para construir una base de recursos categorizada que pueda utilizar en sus clases (desde cualquier computador) y compartirla además con otros docentes. Adicionalmente, cuando consulte un contenido almacenado como favorito en estas aplicaciones podrá encontrar otras personas que usen la misma etiqueta para ese recurso. Esto puede conducir eventualmente a encontrar otra persona que tenga intereses parecidos o que comparta un vocabulario de etiquetado similar; y es en este punto en el que grupos de personas con vocabulario análogo actúan como una especie de filtro humano para otros. Por otro lado, como las etiquetas se generan una y otra vez es posible descubrir tendencias de intereses emergentes.

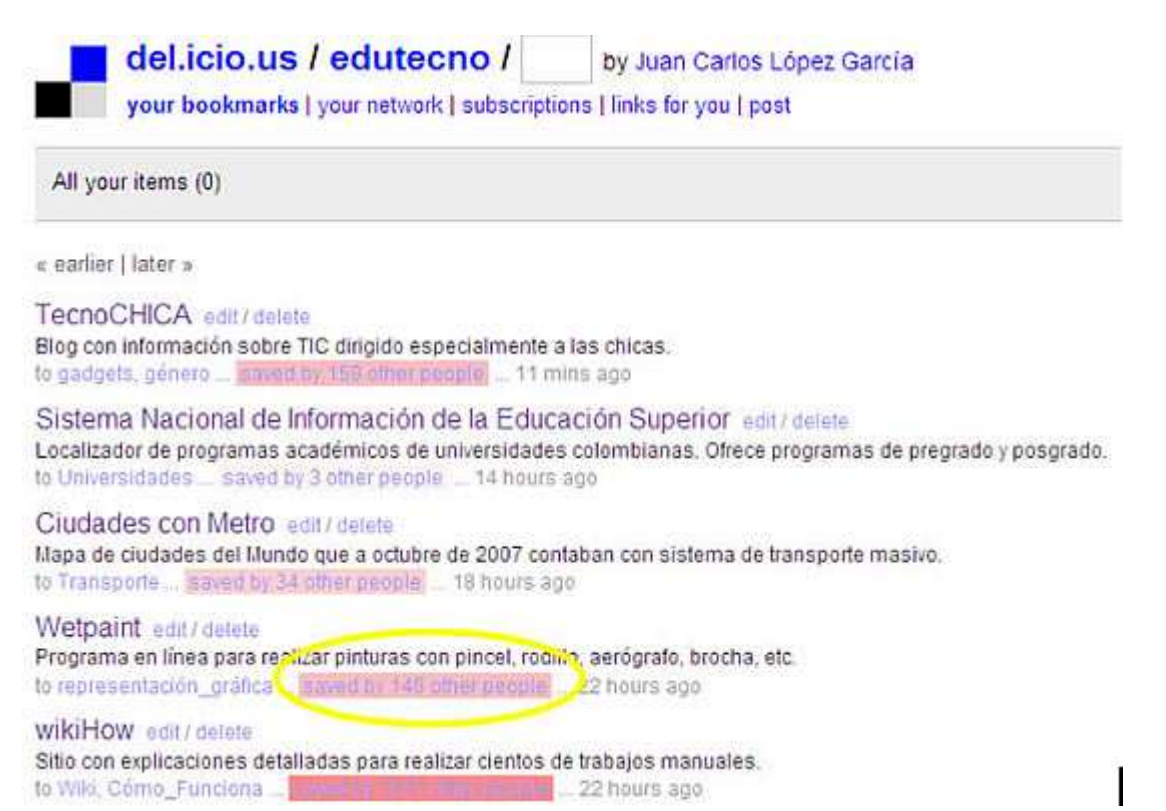

Del.icio.us

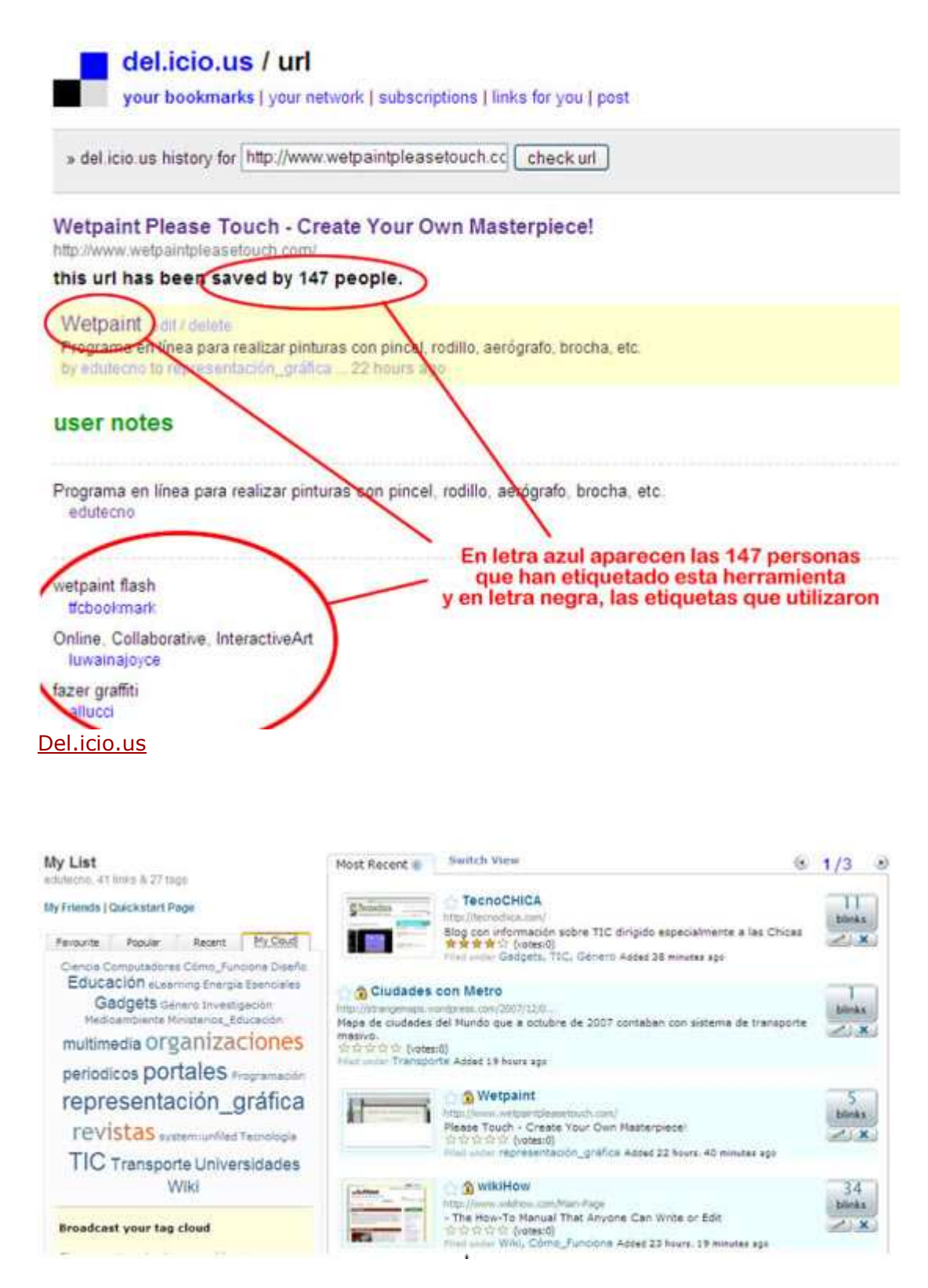

## BlinkList

Estas aplicaciones también facilitan a un usuario la búsqueda de recursos en categorías específicas, utilizando como segundo criterio la cantidad de veces que cada uno de los recursos contenidos en esas categorías han sido enlazados o recomendados por otras personas.

## **MULTIMEDIA SHARING (compartir multimedia)**

Una de las mayores áreas de crecimiento en la Web se ha dado en servicios que facilitan almacenar y compartir contenido multimedial. Ejemplos bastante conocidos son YouTube (videos);Flickr (fotografías) y Odeo (podcasts). Estos servicios que tienen amplia acogida se han apropiado de la idea de la Web para escritores (writable web) donde los usuarios no solamente consumen contenido, sino que contribuyen activamente en la producción de este en la Web y lo hacen a escala masiva.

En la actualidad, son literalmente millones de personas las que participan en compartir e intercambiar productos multimediales, produciendo sus propios posdcasts, videos, fotografías, presentaciones, documentos, etc.

Este desarrollo se le debe en parte a la adopción extendida de tecnología digital de medios de alta calidad y relativo bajo costo; por ejemplo, las cámaras fotográficas digitales, las videograbadoras y los teléfonos celulares. También han contribuido significativamente la aparición de sitios Web que tras un breve procedimiento de afiliación gratuita, permiten a cualquier docente o estudiante almacenar y compartir sus producciones multimedia sin tener que incurrir en costos de alojamiento y gestión de estos. Adicionalmente, esta labor se realiza con total independencia de los departamentos de soporte técnico de las Instituciones Educativas. Por lo único que estos últimos deben preocuparse es por proveer una conexión de acceso a Internet de Banda Ancha.

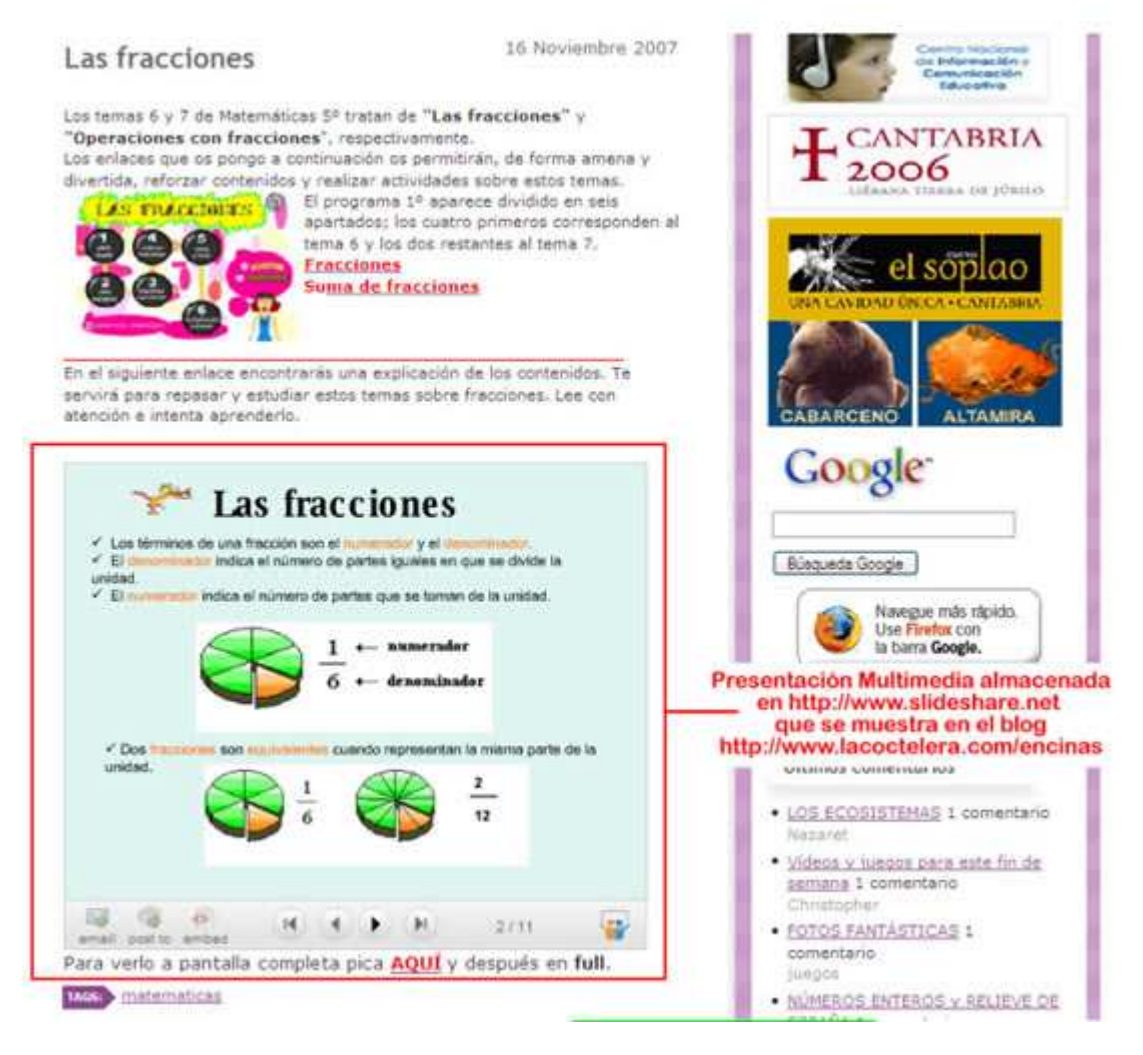

### Blog del docente Arturo Dúo Vital

Por otra parte, la mayoría de sitios que facilitan almacenar y compartir contenido multimedial ofrecen la opción de visualizar los contenidos almacenados en cualquier blog o página Web. Incluso, servicios como el de Google Docs, permiten que varias personas, desde diferentes

computadores, a veces distantes, no solo visualicen un documento, sino que lo construyan colaborativamente.

Sitios que facilitan almacenar y compartir contenido multimedial:

- SlideShare (presentaciones)
- Google Docs (documentos, hoja de cálculo, presentaciones)
- YouTube (videos)
- Flickr (fotografías)
- OurPictures (fotografías)
- SnapFish (fotografías)
- Fotki (fotografías)
- Odeo (podcasts)

### **AUDIOBLOGGING Y PODCASTING:**

La palabra podcast proviene de la contracción de los términos "iPod" (reproductor MP3 de Apple) y "broadcast" (emisión). Inicialmente hacían referencia a grabaciones de audio utilizadas para adicionar audio streams [5] a los incipientes blogs que en su momento se llamaron "audio blogs". Más recientemente, el término se amplio para incluir las grabaciones de video, que se llamaron "videopodcast".

Un podcast se hace generando, mediante una grabadora digital de voz o un aparato similar, un archivo de audio en formato MP3 que se pueda reproducir tanto en un PC como en una amplia gama de aparatos portátiles que acepten este formato (iPod, teléfonos celulares, equipos de sonido, memorias USB, etc). Posteriormente el archivo se aloja en un servidor y se comunica al mundo su existencia utilizando RSS (ver RSS en la siguiente sección). Los usuarios de podcasts se suscriben a un servicio de RSS feeds (agregadores) y reciben información permanente sobre nuevos podcasts a medida que estén disponibles.

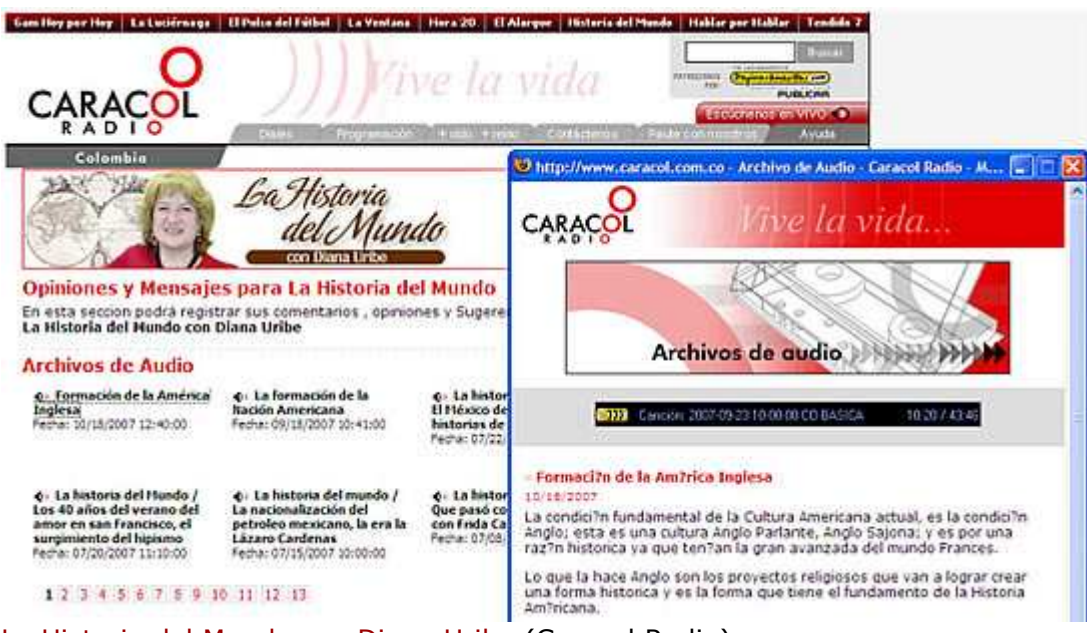

La Historia del Mundo con Diana Uribe (Caracol Radio)

En cuanto al uso de los podcast en educación, su aplicación más inmediata consiste en la utilización de recursos para el área académica de Lenguas Extranjeras. El docente puede crear una serie de podcasts para la clase de idiomas y distribuirla a sus estudiantes vía RSS o por medio de la Red Escolar, esto libera el aprendizaje de las limitaciones del aula y de sus horarios.

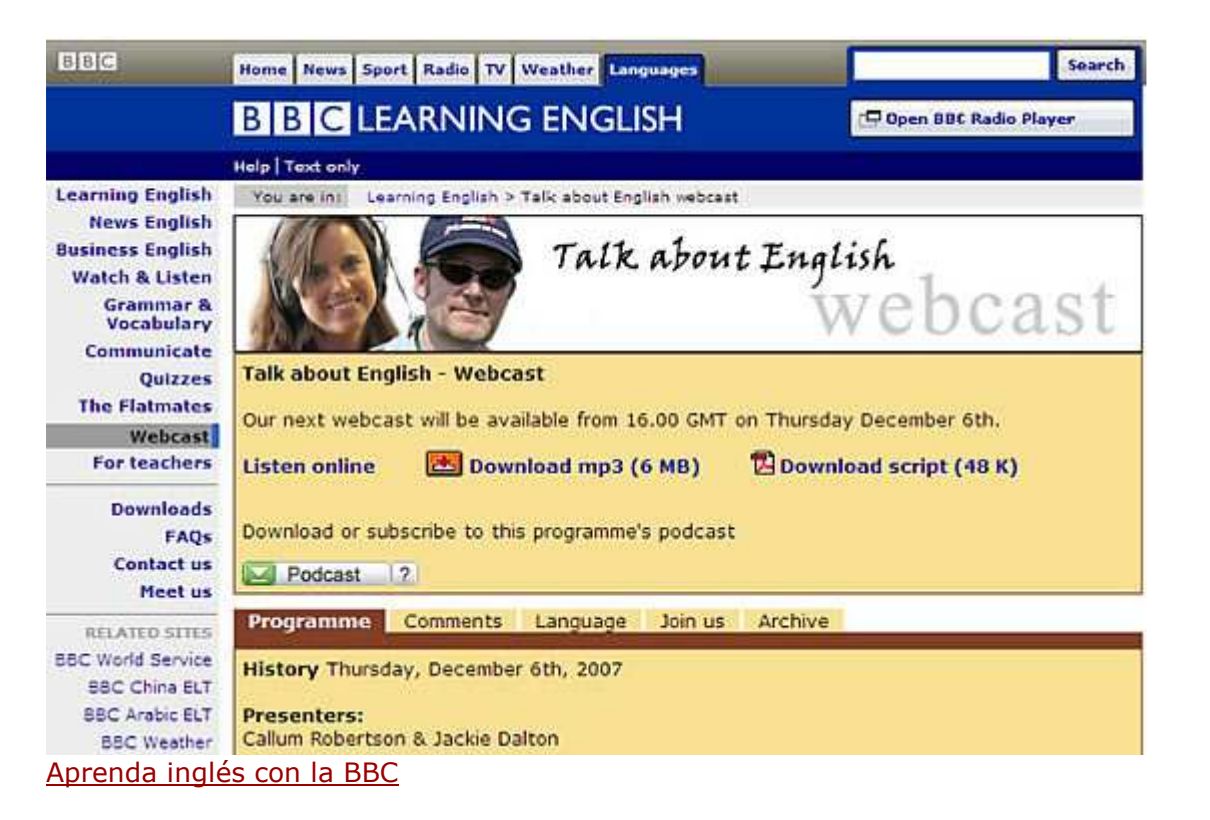

También se puede proponer a los estudiantes que elaboren sus propios podcast. Para ello, debe crear un guión de lo que van a contar, en su propio idioma o en un idioma extranjero, y memorizarlo al máximo para que la narración sea fluida [6]. Actividades de este tipo pueden resultar motivadoras para muchos estudiantes que al enterarse que su trabajo va a ser expuesto ampliamente en Internet, es muy seguro que hagan un esfuerzo adicional para realizar podcasts de muy buena calidad.

Sitios que facilitan almacenar y compartir podcast

- Odeo
- Podcasting en educación (Apple)
- Mundo PodCast
- Manual de Podcast
- Podcast.ES
- **BT PodShow**
- Aprenda Inglés (BBC)
- Impala (investigación en educación)
- **Educause**
- Caja de Herramientas
- Triunfa en Internet

## **RSS Y SINDICACIÓN**

El RSS (Really Simple Sindication) hace referencia a un estándar de sindicación, esto es a una familia de formatos de datos conocidos como: "feed", "Web feed" o "chanel" utilizados para ofrecer a los usuarios información de contenido que se actualiza con mucha frecuencia, tales como entradas de Blogs, titulares de medios o podcasts.

El RSS se compone de dos elementos: A) el código XML que ofrecen los sitios Web como un beneficio adicional para sus lectores/usuarios (en la actualidad casi todas las páginas Web lo han implementado) y B) una aplicación especial conocida como lector de RSS o agregador (feeds) que debe tener quien desee hacer uso de el. Así, una persona puede utilizar un programa lector de RSS para suscribirse a los sitios Web de su interés que ofrezcan este servicio y estar permanentemente enterada, automáticamente, de los contenidos nuevos que publiquen cualesquiera de esos sitios. En otras palabras, es una forma más avanzada de la función "Mis Favoritos" (Bookmarks) que se incluye en los navegadores de Internet.

El primer paso consiste en seleccionar un lector RSS. Para ello hay dos opciones, descargar e instalar un software especial en el computador o suscribirse a un lector que funcione en línea. La decisión depende de las necesidades de cada persona. Si el usuario accede siempre a Internet y a los canales RSS de su interés desde el mismo computador, le conviene descargar e instalar un programa lector de RSS. Si por el contrario, el usuario accede a Internet desde computadores diferentes, lo más aconsejable es suscribirse a un servicio de lectura de RSS en línea. Vale la pena aclarar que la mayoría de navegadores de Internet, ofrecen el la actualidad la función de lector de RSS. Recomendamos leer el artículo http://www.eduteka.org/RSS.php "RSS de Eduteka" en el que encontrará varias opciones de software tanto descargable como en línea.

El gran valor del RSS consiste en que evita a los usuarios de Internet tener que visitar permanentemente sus páginas favoritas para verificar si estas han publicado algo nuevo. El programa lector de RSS se conecta directa y automáticamente con las páginas Web suscritas y descarga los titulares de los nuevos contenidos, sin peligro de contaminarse de virus o llenarse de spam. Además, le ahorra trabajo a los administradores de los sitios ya que con solo incluir el título, la descripción, fecha, hora y el enlace (URL) de un contenido en una base de datos, este queda disponible para que lo reciban automáticamente quienes estén suscritos al servicio RSS.

## **SINDICACIÓN (Syndication):**

Hace referencia a la *Sindicación de contenidos Web* aludiendo a la manera como los Web feed(s) hacen disponible un segmento o porción de la Web a otros sitios o a suscriptores individuales. Esto puede hacerse simplemente licenciando el contenido; pero, generalmente, se refiere al tipo de programa informático compatible con alguno de estos estándares (RSS o Atom) que consulta periódicamente una página con titulares para enlazar los artículos completos en el sitio Web original. Tiene diferencia con otros medios de comunicación en que los derechos de redifusión de contenidos Web son por lo regular gratuitos y no es usual que medie un contrato entre las partes sino una licencia de normas de uso.

### **ÚLTIMOS SERVICIOS Y APLICACIONES WEB 2.0**

Queremos simplemente llamar la atención que en los últimos meses se ha presentado una oferta muy abundante de nuevas ideas y servicios, además de una serie de compañías incipientes dedicadas a expandir servicios de la Web ya existentes.

Por supuesto, algunas de estas ideas y servicios se consolidarán y otras desaparecerán. Así mismo, algunos tendrán mayor relevancia e importancia para la educación que otros. Lo cierto es que actualmente existe una sobreoferta que dificulta hacer un cuidadoso seguimiento de todo lo que está disponible.

### **GLOSARIO:**

**Ajax**: Acrónimo de Asynchronous JavaScript And XML (JavaScript asíncrono y XML). Es una técnica de desarrollo Web para crear aplicaciones interactivas o RIA (Rich Internet Applications). Éstas se ejecutan en el cliente, es decir, en el navegador de los usuarios y mantiene comunicación asíncrona con el servidor en segundo plano. De esta forma es posible realizar cambios sobre una página sin necesidad de recargarla, lo que aumenta la interactividad, velocidad y usabilidad en la misma.

**App**: Aplicación de software, tal como un navegador Web o un Procesador de Texto. Las llamadas "killer apps" son aplicaciones que logran éxito y se imponen debido a que las usan gran cantidad de personas. En algunos casos, incluso modifican los paradigmas de un negocio, como Amazon, Skype, eBay, etc.

**Avatar**: Representación digital (foto, imagen, dibujo, etc) de un participante (usuario) en un ambiente en línea como Second Life.

**Badge**: Se trata de un pequeño banner o recuadro que se incorpora a los blogs y permite, por ejemplo, que los demás vean las actualizaciones de Flickr.

**Beta**: Subtítulo que acompaña a los nuevos productos de Internet, en fase de prueba. Significa que el servicio no se encuentra todavía en su fase definitiva y que puede mejorarse. **Blogroll**: Lista de enlaces a otros blogs que son del gusto o encuentra útiles, el autor de un

blog. Se asimila a una "lista de favoritos". **Blook**: (e-book) Inspirado en los blogs, se trata de un libro sin papel y tinta, publicado en

línea, que se lee en pantalla y que se puede imprimir por demanda. Lulu es una de las empresas más reconocidas como editores de blooks.

**Content Management System (CMS)**: Sistema de gestión de contenidos en línea que permite modificar fácilmente información desde cualquier computador conectado a Internet, simplificando las tareas de creación, distribución, presentación y mantenimiento de contenidos en Internet.

**Early adopters**: Personas que se anticipan a las tendencias del mercado y que con su influencia en sus respectivos círculos sociales, tanto virtuales (Internet), como en el mundo real, determinan la adopción generalizada de dichas tendencias.

**Geeks**: Personas aptas técnicamente e poco hábiles socialmente. Los geeks representan el arquetipo de la era digital y suelen ser también los más relevantes "early adopters" de la mayoría de tecnologías emergentes y son los pioneros en ensayarlas. Ver más en http://es.wikipedia.org/wiki/Geek.

**Mashups**: Aplicaciones Web híbridas. Neologismo que combina las palabras en inglés: mix y match. Es un punto de conexión entre aplicaciones Web diferentes que permite extraer lo mejor de cada una e implementarlo en una nueva aplicación. Es algo así como "remezclar"; por ejemplo, si tomamos el servicio de mapas de GoogleMaps y lo combinamos con fotos de Flickr, obtenemos un nuevo servicio al estilo de la Web 2.0.

**Meme**: Noción o idea que se propaga como un virus replicándose a través de: las redes, los medios de comunicación masivos y la comunicación interpersonal. Internet y la Web 2.0 contribuyen a la expansión y propagación de este tipo de ideas.

**Software abierto**: Programa que incluye el código fuente y que permite su distribución como código fuente o compilado. Cuando no se distribuye el código fuente junto con el producto, debe proveerse un medio conocido para obtener sin costo el código fuente.

**Software libre**: Programa informático elaborado mediante la colaboración de diversas personas y que permite a los usuarios copiar, modificar o distribuir su contenido sin tener que pagar derechos de propiedad intelectual, bajo ciertas normas de colaboración y uso. El Movimiento de software libre comenzó en 1983 cuando Richard Stallman anunció el proyecto GNU. La meta del movimiento es dar libertad a los usuarios de computadores reemplazando software con licencias restrictivas por software libre.

**Splogs**: Blogs falsos que en realidad son aplicaciones de spam, creadas en forma automatizada para obtener rédito de los servicios de Google Ads y con otros fines lucrativos. En su lógica pensamiento que busca ascender posiciones en los motores de búsqueda y obtener un mayor número de clics, los splogs tienen como política enlazarse con otros splogs.

**Tags**: Etiquetas utilizadas para describir y contextualizar una información. Permiten a un usuario o colectivo, ordenar, clasificar y compartir un determinado contenido mediante una o más palabras clave.

**Widget**: Pequeños programas de servicio general que muestran contenidos de la Web, seleccionados por el autor, en una ventana dentro de un blog.

# **NOTAS DEL EDITOR:**

[1] El CERN es el mayor laboratorio de investigación en Física de partículas a nivel mundial. La sigla hace referencia a su anterior denominación: Consejo Europeo para la Investigación Nuclear (Conseil Européen pour la Recherche Nucléaire en francés).

[2] Este documento se basa en el reporte "What is Web 2.0, Ideas, technologies and implications for education", escrito por Paul Anderson para JISC. En él, Anderson adaptó algunos de los siete principios originalmente enunciados por Tim O'Relly con respecto a la Web 2.0. De esta forma, resultan seis grandes ideas que ayudan a explicar y comprender por qué la Web 2.0 ha tenido tanto impacto: 1) Producción individual y contenido generado por usuarios; 2) Aprovechar el poder de las masas; 3) Datos en una escala épica; 4) Arquitectura de participación; 5) Efectos de Red; 6) Apertura.

[3] Se denomina como "Burbuja de las punto com" a una corriente especulativa muy fuerte en Bolsas de Valores que se dio entre los años 1997 y 2001, en la cual las empresas vinculadas al naciente sector de Internet y a la llamada Nueva Economía tuvieron un rápido aumento de su valor en Bolsa.

El rápido y exagerado aumento de precios en bolsa de la acciones de estas empresas, conocidas como las "punto com", la especulación individual de inversionistas y la gran disponibilidad de capital de riesgo, se combinaron para crear un ambiente artificial. La crisis empezó cuando muchas de estas "punto com" empezaron a ser cerradas, fusionadas y vendidas, lo que llevó a la caída de Nasdaq y generó miles de despidos. Según algunos analistas económicos, la "nueva economía" nunca existió, todo se trató de una gran "burbuja" montada por algunos oportunistas para llenarse de dinero.

[4] ver el documento "building a collaborative classroom", formato PDF, publicado por www.pbwiki.com

[5] Streaming es un término que se refiere a ver u oír el contenido de un archivo de video/audio directamente en una página Web sin necesidad de descargarlo completa y previamente al computador. El sistema lee, examina, procesa y reproduce el contenido mientras este se va descargando, de forma que es posible reproducir el comienzo de una canción o de un video, mientras el resto del archivo se descarga. Esta tecnología es utilizada por las tiendas musicales en línea y emisoras de radio que permiten acceder a música para escucharla, pero sin posibilidad de grabarla.

[6] Ver el artículo "Podcasting in Education"